# $<<$  Protel DXP  $2004$

<<Protel DXP 2004

- 13 ISBN 9787802437425
- 10 ISBN 7802437423

出版时间:2011-6

页数:411

PDF

更多资源请访问:http://www.tushu007.com

# $<<$  Protel DXP  $2004$   $>$

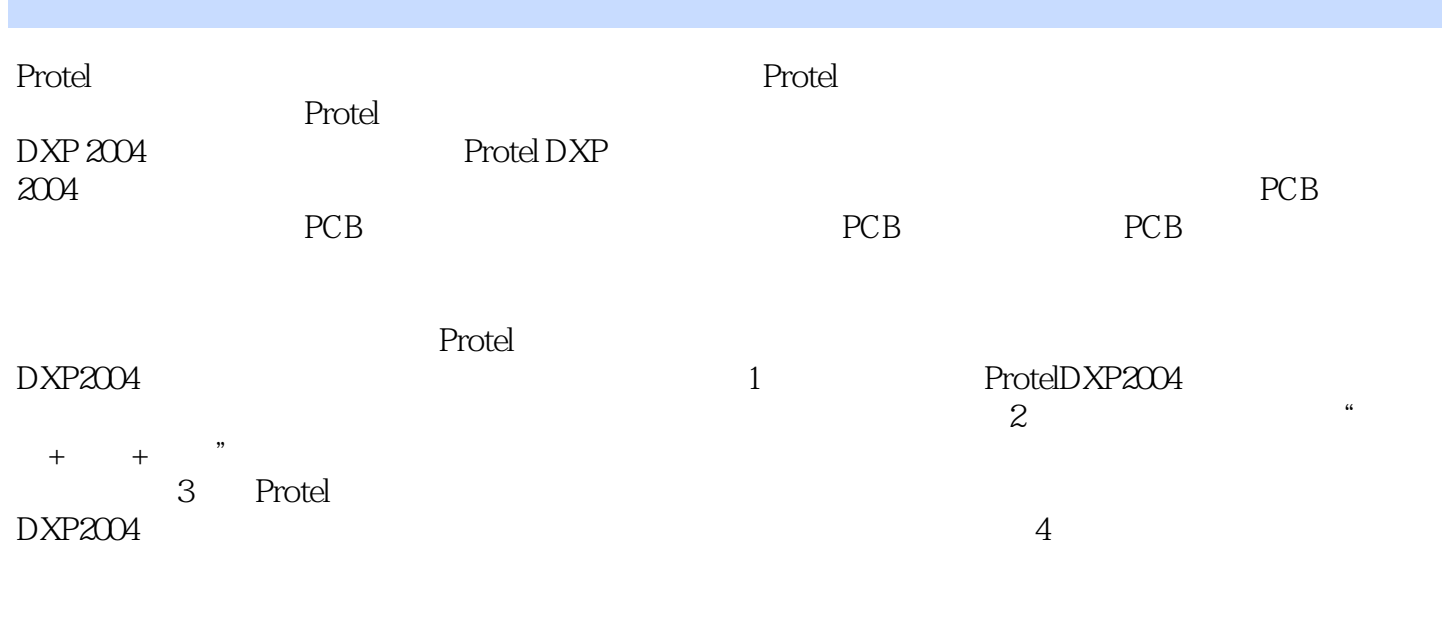

Protel<br>DXP2004 DXP2004电路板设计实例与操作》可作为中、高等职业技术院校,以及各类计算机教育培训机构的专

# $<<$  Protel DXP  $2004$

1 Protel DXP 2004 1.1 Protel DXP 2004  $1.1.1$  Protel  $1.1.2$  Protel DXP  $2004$  $1.1.3$  Protel DXP  $2004$ 1.1.4 SPl SP4  $1.1.5$  $1.2$  LED 1.2.1 Protel DXP 2004 1.2.2 PCB  $1.23$ 1.24 PCB  $1.25$ 1.26  $2^{\degree}$  $21$  $2.1.1$  $2.1.2$  $21.3$  $21.4$  $22$  $221$ 

222

 $3<sub>5</sub>$  $31$  $31.1$ 31.2 31.3  $31.4$  $31.5$ 32 321 322 323

 $4<sub>1</sub>$ 4.1  $4.1.1$ 4.1.2

4.1.3

# $<<$  Protel DXP  $2004$

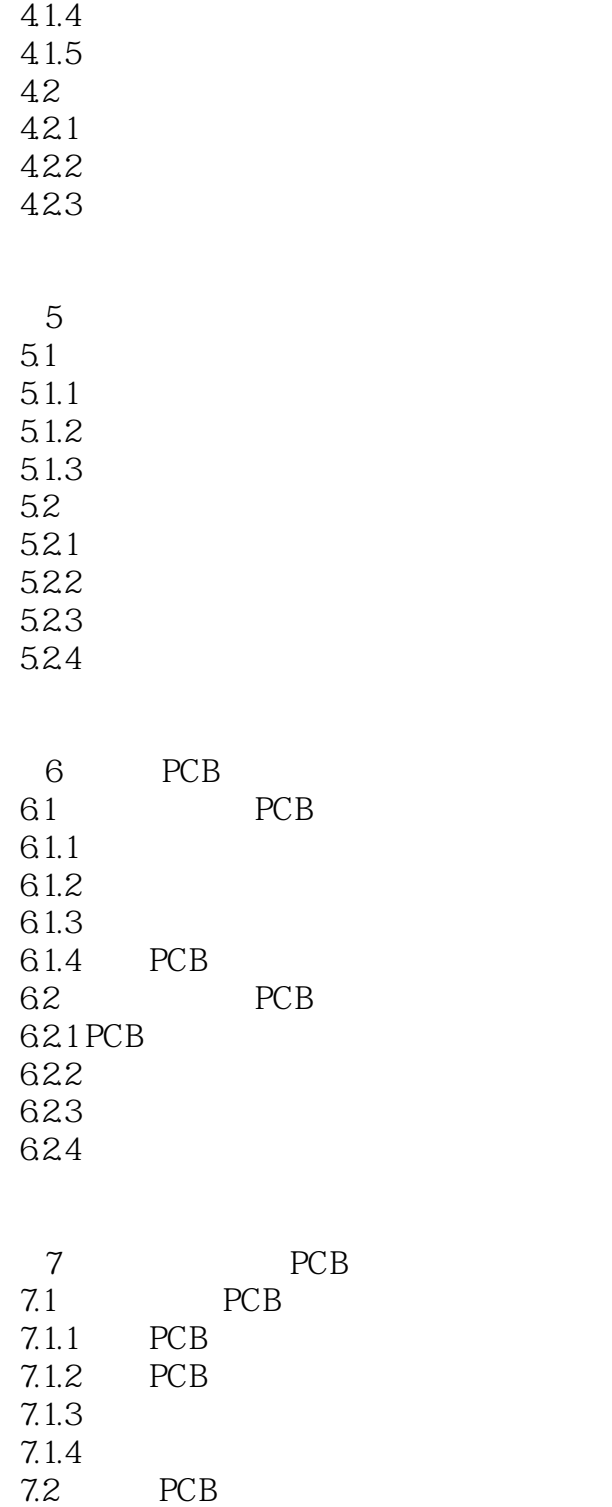

 $7.21$  $7.2.2$ 

7.23<br>7.24 PCB 7.24

 $8<sub>5</sub>$ 

# $<<$  Protel DXP  $2004$

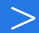

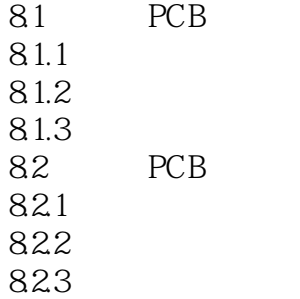

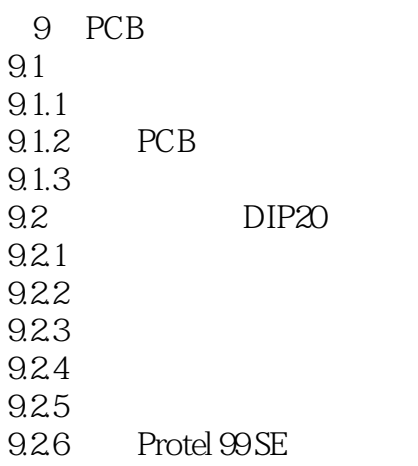

10 PCB  $10.1$  $10.11$  $10.1.2$   $10.1.3$ 10.1.3 Gerber  $10.1.4$ 10.1.5 PCB  $10.2$  $10.21$ 10.22 10.23 10.24 10.25 10.26

# $<<$  Protel DXP  $2004$

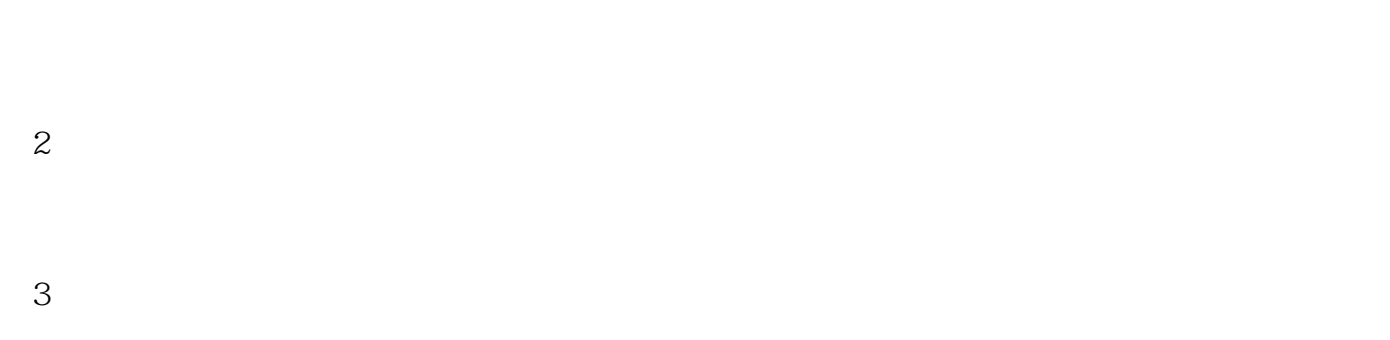

#### 4 Protel DXP 2004.

#### $5$

# $<<$  Protel DXP  $2004$

#### Protel DXP 2004

,  $\frac{1}{2}$  ,  $\frac{1}{2}$  ,  $\frac$ 

# $<<$  Protel DXP  $2004$

本站所提供下载的PDF图书仅提供预览和简介,请支持正版图书。

更多资源请访问:http://www.tushu007.com